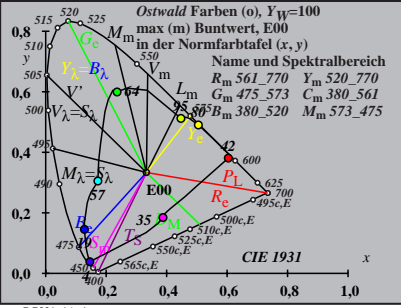

BG321−1A\_1

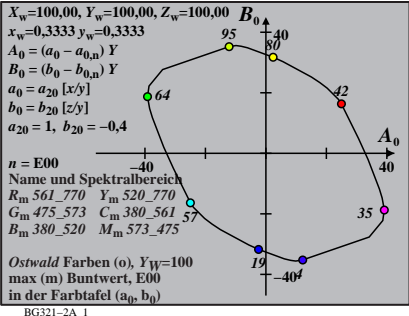

$$
X_{w} = 100,00, Y_{w} = 100,00, Z_{w} = 100,00
$$
\n
$$
X_{w} = 0.3333 \quad y_{w} = 0.3333
$$
\n
$$
A_{1} = (a_{1} - a_{1,0}) Y
$$
\n
$$
B_{1} = b_{2,0} = (x - 0,171)/y
$$
\n
$$
b_{1} = b_{2,0} = 0.4
$$
\n
$$
a_{1} = a_{2,0} [(x - 0,171)/y]
$$
\n
$$
b_{1} = b_{2,0} = -0.4
$$
\n
$$
m_{1} = 1,000, b_{1} = -0.4
$$
\n
$$
m_{1} = 1,000, b_{1} = 0.171
$$
\n
$$
m_{1} = 0.0
$$
\n
$$
B_{m} = 0.05 - 0.770 Y_{m} = 520,770
$$
\n
$$
C_{m} = 0.75,573 \quad C_{m} = 330,5612
$$
\n
$$
B_{m} = 380,520 \quad C_{m} = 360,5612
$$
\n
$$
B_{m} = 0.03213A
$$
\n
$$
B_{m} = 0.03123A
$$
\n
$$
B_{m} = 0.03123A
$$
\n
$$
B_{m} = 0.0312A
$$
\n
$$
C_{m} = 0.0312A
$$

$$
X_{w} = 100,00, Y_{w} = 100,00, Z_{w} = 100,00
$$
  
\n
$$
X_{w} = 0.3333 \text{ y}_{w} = 0.3333
$$
  
\n
$$
A_{2} = (a_{2} - a_{2,n}) Y
$$
  
\n
$$
B_{2} = (b_{2} - b_{2,n}) Y
$$
  
\n
$$
a_{2} = a_{20} [(x - 0,171)/y]
$$
  
\n
$$
b_{2} = b_{20} [((m_{\text{PL}}x + b_{\text{PL}})/y]
$$
  
\n
$$
b_{2} = b_{20} [((m_{\text{PL}}x + b_{\text{PL}})/y]
$$
  
\n
$$
b_{2} = b_{20} [((m_{\text{PL}}x + b_{\text{PL}})/y]
$$
  
\n
$$
B_{\text{N}} = 0.4
$$
  
\n
$$
B_{\text{N}} = 0.4
$$
  
\n
$$
B_{\text{N}} = 5(1 - 7/0 Y_{\text{N}} - 5/20) / 70
$$
  
\n
$$
B_{\text{m}} = 380 - 50 I
$$
  
\n
$$
B_{\text{m}} = 380 - 50 I
$$
  
\n
$$
B_{\text{m}} = 380 - 50 I
$$
  
\n
$$
B_{\text{m}} = 380 - 50 I
$$
  
\n
$$
B_{\text{m}} = 380 - 50 I
$$
  
\n
$$
B_{\text{m}} = 380 - 50 I
$$
  
\n
$$
B_{\text{m}} = 380 - 50 I
$$
  
\n
$$
B_{\text{m}} = 380 - 50 I
$$
  
\n
$$
B_{\text{m}} = 380 - 50 I
$$
  
\n
$$
B_{\text{m}} = 380 - 50 I
$$
  
\n
$$
B_{\text{m}} = 380 - 50 I
$$
  
\n
$$
B_{\text{m}} = 40
$$
  
\n
$$
B_{\text{m}} = 40
$$
  
\

BG321−4A\_1

$$
X_{w} = 100,00, Y_{w} = 100,00, Z_{w} = 100,00
$$
  
\n
$$
X_{w} = 0,3333 \text{ y}_{w} = 0,3333
$$
  
\n
$$
A_{3} = (a_{3} - a_{3,0}) Y
$$
  
\n
$$
B_{3} = (b_{3} - b_{3,0}) Y
$$
  
\n
$$
a_{3} = a_{20} [(x - 0,171)/y]
$$
  
\n
$$
b_{3} = b_{20} = 1, b_{20} = -0,4
$$
  
\n
$$
m_{D1} = -0,974, b_{D1} = 0,658
$$
  
\n
$$
m_{P1} = 0,974, b_{D1} = 0,658
$$
  
\n
$$
m_{P1} = 0,974, b_{D1} = 0,658
$$
  
\n
$$
m_{P1} = 0,974, b_{D1} = 0,658
$$
  
\n
$$
m_{P1} = -0,974, b_{D1} = 0,658
$$
  
\n
$$
m_{P1} = -0,974, b_{D1} = 0,658
$$
  
\n
$$
m_{P1} = -0,974, b_{D1} = 0,658
$$
  
\n
$$
m_{P1} = -0,974, b_{D1} = 0,658
$$
  
\n
$$
m_{P1} = -0,974, b_{D1} = 0,658
$$
  
\n
$$
m_{P1} = -0,974, b_{D1} = 0,658
$$
  
\n
$$
m_{P1} = -0,974, b_{D1} = 0,658
$$
  
\n
$$
m_{P1} = -0,974, b_{D1} = 0,658
$$
  
\n
$$
m_{P1} = -0,974, b_{D1} = 0,658
$$
  
\n
$$
m_{P1} = -0,974, b_{D1} = 0,658
$$
  
\n
$$
m_{P1} = -0,974, b_{D1} = 0,6
$$

$$
X_{w} = 100,00, Y_{w} = 100,00, Z_{w} = 100,00
$$
\n
$$
X_{w} = 0.3333 \quad y_{w} = 0.3333
$$
\n
$$
A_4 = (a_4 - a_{4,0}) Y
$$
\n
$$
B_4 = (b_4 - b_{4,0}) Y
$$
\n
$$
a_4 = a_{20} [(x - 0.171)/y]
$$
\n
$$
b_4 = b_{20} = 1, b_{20} = -0.4
$$
\n
$$
m_{P1} = -0.169, b_{P1} = 0.389
$$
\n
$$
m_{P1} = -0.169, b_{P1} = 0.389
$$
\n
$$
m_{P1} = -0.169, b_{P1} = 0.389
$$
\n
$$
m_{P1} = 0.0
$$
\n
$$
m_{P1} = 500, \quad x_{P1} = 0.389
$$
\n
$$
m_{P1} = 500, \quad x_{P2} = 0.4
$$
\n
$$
m_{P1} = 500, \quad x_{P2} = 0.770
$$
\n
$$
m_{P1} = 500, \quad x_{P2} = 0.770
$$
\n
$$
m_{P1} = 360, 520, \quad m_{P1} = 373, \quad x_{P2} = 479
$$
\n
$$
m_{P1} = 0.012 - 0.4
$$
\n
$$
m_{P1} = 0.012 - 0.4
$$
\n
$$
m_{P1} = 0.012 - 0.4
$$
\n
$$
m_{P2} = 0.012 - 0.4
$$
\n
$$
m_{P2} = 0.012 - 0.4
$$
\n
$$
m_{P1} = 0.012 - 0.4
$$
\n
$$
m_{P2} = 0.012 - 0.4
$$
\n
$$
m_{P1} = 0.012 - 0.4
$$
\n
$$
m_{P2} = 0.012 - 0.4
$$
\n
$$
m_{P
$$

$$
X_{w} = 100,00, Y_{w} = 100,00, Z_{w} = 100,00
$$
  
\n
$$
X_{w} = 0.3333 \text{ y}_{w} = 0.3333
$$
  
\n
$$
A_{5} = (a_{5} - a_{5,0}) Y
$$
  
\n
$$
B_{5} = (b_{5} - b_{5,0}) Y
$$
  
\n
$$
a_{5} = a_{20} [(x - 0,171)/y]
$$
  
\n
$$
b_{5} = b_{20} [(m_{11}x + b_{11})/y]
$$
  
\n
$$
b_{1} = b_{10} = -0,4
$$
  
\n
$$
m_{D1} = -0,974, b_{D1} = 0,658
$$
  
\n
$$
n = E00
$$
  
\n
$$
R_{m} = 561 - 770 Y_{m} = 520 - 770
$$
  
\n
$$
C_{m} = 475 - 573 C_{m} = 380 - 5615
$$
  
\n
$$
B_{m} = 380 - 520 M_{m} = 573 - 475
$$
  
\n
$$
B_{m} = 380 - 520 M_{m} = 573 - 179
$$
  
\n
$$
C_{m} = 40
$$
  
\n
$$
M_{m} = 40
$$
  
\n
$$
M_{m} = 40
$$
  
\n
$$
C_{m} = 40
$$
  
\n
$$
C_{m} = 40
$$
  
\n
$$
C_{m} = 40
$$
  
\n
$$
C_{m} = 40
$$
  
\n
$$
C_{m} = 40
$$

BG321−7A\_1

$$
X_{w} = 100,00, Y_{w} = 100,00, Z_{w} = 100,00
$$
  
\n
$$
X_{w} = 0,333 \text{ y}_{w} = 0,333
$$
  
\n
$$
A_{6} = (a_{6} - a_{6,0}) Y
$$
  
\n
$$
B_{6} = ab_{6} - b_{6,0} Y
$$
  
\n
$$
B_{6} = b_{20} [(m_{D1}x+b_{D1})/y]
$$
  
\n
$$
b_{6} = b_{20} [(m_{D1}x+b_{D1})/y]
$$
  
\n
$$
b_{6} = b_{20} [(m_{D1}x+b_{D1})/y]
$$
  
\n
$$
b_{6} = b_{20} [(m_{D1}x+b_{D1})/y]
$$
  
\n
$$
B_{m} = a_{0} \text{ and } B_{0} = b_{0} \text{ and } B_{0}
$$
  
\n
$$
m_{m} = -a_{0} \text{ and } B_{0} = b_{0} \text{ and } B_{0}
$$
  
\n
$$
R_{m} = 561 - 770 Y_{m} = 520 - 770 Y_{m} = 520 - 770 Y_{m} = 520 - 770 Y_{m} = 520 - 770 Y_{m} = 520 - 770 Y_{m} = 520 - 770 Y_{m} = 100 Y_{m} = 100 Y_{m} =
$$

BG321−8A\_1